# Download Photoshop For Free Windows 8

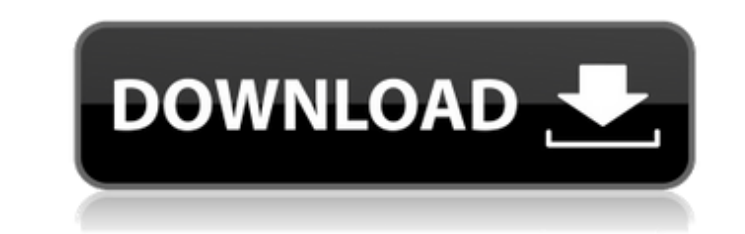

#### **Download Photoshop For Free Windows 8 Crack+ Patch With Serial Key Free**

\* \*\*Photoshop Elements\*\*. The photo-editing software used by most of us, Photoshop Elements is surprisingly easy to use, making it perfect for beginners. Photoshop Elements also has a sophisticated graphics/photoshop program called Pixelmator, which I cover in Photoshop Elements: A Complete Guide. \* \*\*Adobe Bridge\*\*. This part of the Photoshop product is where you get all of the photos you want to manipulate and edit into a Photoshop file. It's a file-browser and catalog feature that you use to select and organize your files. (If you don't want to organize your files, you can skip this feature.) You use Bridge to add, edit, and rename your files, and then export or send the files to various applications. You'll use Bridge most often when working with web images, photos, or scans. It's possible to do a lot of image manipulation in the "Files" panel, but this can be a little intimidating for some people. Adobe has provided a variety of instructions to help guide you through the basics, so it's pretty clear-cut. \* \*\*Photomerge\*\*. Used to stitch together multiple photos into one image, Photomerge (Photoshop CS4 and later) is an advanced tool for combining multiple images. I cover more about using Photomerge in Chapter 5. \* \*\*Photo Filter\*\*. This feature allows you to use various effects to transform your image; it's a nice and easy way to work on the photo in Photoshop. You use a color wheel to choose a filter, and then adjust the settings to get the effects you want. You can also use this feature to repair out-of-focus and blurry photos. \* \*\*Adjustment Layers\*\*. When you use adjustment layers, you can bring in other images, modify them, and then apply the modified images to a different layer. This is a good way to get a photo into Photoshop and have one layer be the original image and the other be the adjustments you make, like adjusting color or exposure. You can create a stack of adjustment layers that can be adjusted together, or you can save each adjustment layer as an individual adjustment layer. For more on working with adjustment layers, refer to the upcoming section, "Adjustment layers." \* \*\*Blur/Sharpen\*\*. You can blur or sharpen an image to create different looks. The effect is pretty obvious, so you'll be able to get good

### **Download Photoshop For Free Windows 8 License Keygen Free Download**

It is available for free but with limited features and access to web storage limits. If you want to work offline with Photoshop Elements, you have to pay. Photoshop Elements also runs on macOS and Windows operating systems, available as a stand-alone app and as a web app. The web app can be access from Windows and macOS devices and it looks exactly like Photoshop. You can install the web app directly from the browser on Windows devices. On macOS, however, you have to download and install the app. In this guide, we will cover the tools and features available in the free Photoshop Elements 20. This guide is also available as a printable download. Photoshop Elements 20 Free Download Photoshop Elements is a standalone Mac application with the ability to import Photoshop files. Photoshop Elements is very similar to Adobe Photoshop, another graphics editor. It can import Photoshop and Photoshop Elements files. It has a very easy user interface to edit and create images. You can use two or more tools at the same time. You can easily edit and create images from scratch or load an image directly into the software. There are two versions of Photoshop Elements. They are Photoshop Elements and Photoshop Elements 2019. The 2020 version has been released recently. It is free and updated regularly. You can read our Photoshop Elements 2020 review. We have the recent Photoshop Elements 2020 Free Trial available for download. The trial version comes with most of the features included in the full version of Photoshop Elements 20. You can download the trial version by clicking on the download button at the end of the guide. You can download the Photoshop Elements 2020 full version by following the links under "Supported Versions". The full version is very similar to Photoshop Elements 20 Free Download. You can read our Photoshop Elements 2020 Review for more information on the full version. If you cannot find the features you are looking for in Photoshop Elements 20 Free Download you can download the full version. Photoshop Elements 2020 Free Download Photoshop Elements 2020 Free Download latest version: Photoshop Elements 2020 is a free graphics editing software. The Mac version of Photoshop Elements is very similar to the full version of Photoshop. The same is true for the Windows version. There are two versions of the Windows version; Photoshop Elements 2019 and Photoshop Elements 2020. Photoshop Elements 2019 is a complete replacement of the Photoshop Elements 2018 Mac version. The new version includes some improvements and it has a cleaner interface. If you are a 05a79cecff

Q: Python 3: converting list of words to list of integers I have a list of words, like: 'the computer the cat the mouse mouse rat phone telephone' How can I convert it to a list of integers that is a representation of the 'n' length string with the counts of each word? '0 the computer 1 the cat 2 the mouse 3 the rat 4 the phone 5 telephone' A: You can use a Counter from the collections module: >>> import collections  $\gg$  words = "the computer the cat the mouse mouse rat phone telephone"  $\gg$  c = collections. Counter(words.split())  $\gg$ c.items()  $[(\text{the}', 1), (\text{the}', 1), (\text{cat}', 1), (\text{mouse}', 1), (\text{mouse}', 1), (\text{rat}', 1), (\text{phone}', 1), (\text{telephone}', 1)] \gg > [i[0] \text{ for } i \text{ in } c. \text{items}()$ 'the', '1', 'the', '2', 'the', '3', 'the', '4', 'the', '5', 'the', '6', 'the', '7', 'the', '8', 'the', '10', 'the', '11', 'the', '12', 'the', '13', 'the', '14', 'the', '15', 'the', '16', 'the', '17', 'the', '18', 'the', '19', 'the', '20', 'the', '21', 'the', '22', 'the', '23', 'the', '24', 'the', '25', 'the', '26', 'the', '27', 'the', '28', 'the', '29', 'the', '30', 'the', '31', 'the', '32', 'the', '33', 'the', '34', 'the', '35', 'the', '36', 'the', '37', 'the', '38', 'the', '39', 'the', '40', 'the', '41', 'the', '42', 'the', '43', 'the', '44', 'the', '45', 'the', '46', 'the', '47', 'the', '48', 'the', '49', 'the', '50', 'the', '51', '

### **What's New In?**

\* \*\*Clone Stamp\*\* \* \*\*Burn, Dodge, and Burn (CDB) tool\*\* \* \*\*Rotate tool\*\* \* \*\*Wand tool\*\* \* \*\*Exposure, Curves, and Levels tools\*\* \* \*\*Airbrush\*\* \* \*\*Eraser, Magic Wand, and Lasso tools\*\* \* \*\*Gradient tool\*\* \* \*\*Painter and Pencil tools\*\* \* \*\*Text tools\*\* \* \*\*Workflow tools\*\* # Hello, Photoshop! \*\*Photoshop's interface is very simple. All tools are in the lower portion of the screen, and the view is always the same. There's no need for an introduction or instructions about how to use it.\*\* # Exploring Photoshop's tools Photoshop's tools are color-coded, which is why they are always shown to the right of the active layer. Many of these tools work on everything within the viewable screen area of the canvas. 1. \*\*Click the large image of the sun right above the list of tools to access the brush tools (Figure 7-1")\*\*. You can use some of the tools only when you have a large, empty area of pixels. For example, you can use the Paint Bucket or the airbrush on a large canvas, but not on a small image. 2. \*\*Click the small image of a brush shown at the bottom of the toolbox to find the brush tools (Figure 7-2")\*\*. The Brush flyout box (Figure 7-3) shows where to click to change brush types, width, and other brush settings. 3. \*\*Choose a brush (Figure 7-4 or even directly from a website").\*\* The Brush options box shows the Brush menu (Figure 7-5). The Brush flyout box offers yet another menu for additional options.

**System Requirements For Download Photoshop For Free Windows 8:**

Windows XP / Vista / 7 / 8 / 8.1 / 10 Minimum AMD Ati Radeon X1950 NVIDIA GeForce 730 or equivalent Recommended ATI Radeon HD 3870 GeForce 9800 GT or equivalent 2560x1440 Supported Video Cards: ATI Radeon HD 3870 / R9 270X GeForce GTX 770 / GTX 780 / GTX 970 / GTX 980 / GTX 1080

## Related links:

<http://www.danielecagnazzo.com/?p=25800> <https://aisikho.guru/blog/index.php?entryid=2098> <https://vedakavi.com/adobe-photoshop-elements-2018-for-windows-10-operating-system/> <https://aceon.world/how-to-use-adobe-photoshop-sketch-for-android/> <https://jatrainingindia.in/download-photoshop-x7-crack-up-to-patch-d9005-28-the-nhdte-full/> <https://lear.orangeslash.com/advert/fonts-for-free/> [https://mauritiuslistings.com/wp-content/uploads/2022/07/How\\_can\\_I\\_get\\_Adobe\\_Photoshop\\_CS6\\_full\\_version\\_for\\_free.pdf](https://mauritiuslistings.com/wp-content/uploads/2022/07/How_can_I_get_Adobe_Photoshop_CS6_full_version_for_free.pdf) <https://thoitranghalo.com/2022/07/01/download-adobe-photoshop-cs6/> <http://polymetall.eu/sites/default/files/webform/bertseek995.pdf> <https://www.mcgill.ca/neuro/system/files/webform/ulrycec890.pdf> <https://kcmuslims.com/advert/thus-all-are-presented-by-the-seemingly-disparate-elements-as-evocative-of-the-common-american-experience/> <https://ideaboz.com/2022/07/01/lazy-sunday-download-free-photoshop-styles/> <https://cashonhomedelivery.com/mobiles/10473/> [https://shobaddak.com/wp-content/uploads/2022/07/download\\_ForgedShock\\_Presents\\_.pdf](https://shobaddak.com/wp-content/uploads/2022/07/download_ForgedShock_Presents_.pdf) <https://wmich.edu/system/files/webform/yanger340.pdf> <http://fitnessbyava.com/wp-content/uploads/2022/07/dardem.pdf> [https://media1.ambisonic.se/2022/07/HDR\\_Presets\\_\\_Lightroom\\_5\\_\\_Photoshop\\_CS6.pdf](https://media1.ambisonic.se/2022/07/HDR_Presets__Lightroom_5__Photoshop_CS6.pdf) <http://yogaapaia.it/archives/26482> <http://increate.net/100-amazing-free-page-fonts-for-photoshop/> <http://www.interprys.it/old-oil-paint-photoshop-action.html>